## CVS, Logging, Development

Shane Cantrell Zach Crisman

CSE403: CVS and Logging 1

#### What is a "Versioning System"?

- $\mathcal{L}_{\mathrm{max}}$ Records the history of files
- **Shares code within a group**
- **Allows multiple people to edit the same files**
- **Merges changes from different people**
- E Goes back in time

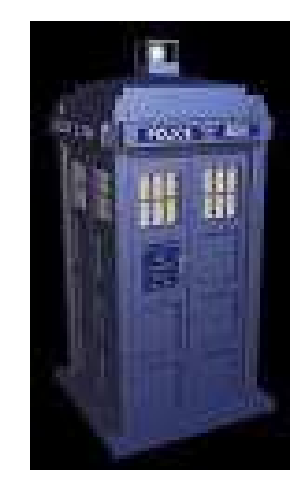

#### The Alternative

- Saving every version of every file you have ever created
- **Saving current state of project every so often**
- **Nasting disk space by duplicating unchanged** portions of code
- **Communicating manually to prevent coding** conflicts
- **Forgetting where the most recent version is** or having group members "accidentally" choose an old version

#### Ways to Access CVS

- **Command Line** 
	- **Cygwin**
	- SSH Secure Shell Client 3.2.2 (full)
- TortoiseCVS (www.tortoisecvs.org)
- WinCVS (www.wincvs.org)

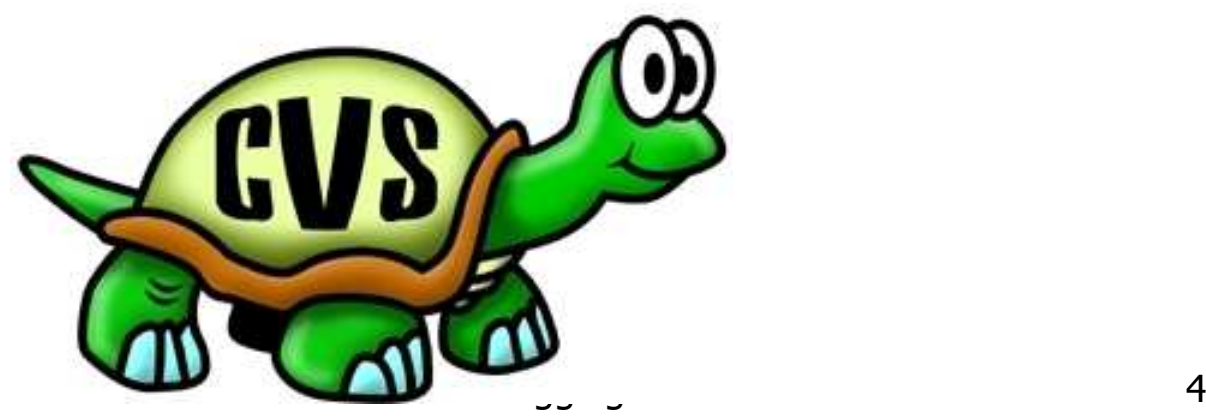

# CVS Setup

#### **Environment Variables:**

- CVSROOT <sup>=</sup> <location of CVS repository>
- $\blacksquare$  CVS\_RSH = <remote shell>
- $\blacksquare$  EDITOR = <default editor>
- **Nindows Examples:** 
	- □  $CVSROOT = :ext:share@vole.cs.washington.edu://homes/ivs/sharec$
	- □  $\blacksquare$  CVS\_RSH = ssh2.exe
	- $\blacksquare$  EDITOR = notepad.exe
	- □  $PATH = %PATH\%; C:\cvs; C:\Programs\SSH$

## Common Commands

- **Checkout module (get most recent version)** 
	- $\blacksquare$  cvs co <module-name>
- **Update files (incorporate recent changes)** 
	- $\blacksquare$  cvs update <file-list>
- **Commit files (publish your current files)** 
	- $\blacksquare$  cvs commit < file-list>
- **Add new files to the module** 
	- $\blacksquare$  cvs add <file-list>
	- cvs add –ko <binary file-list>
- **Questions? Try 'man cvs'**

## Making <sup>a</sup> Repository

- **Make your CVS directory**
- Set CVSROOT to your CVS directory
- cvs init

#### **Tutorial**

http://www.cs.washington.edu/orgs/acm/tutorials/dev-in-unix/cvs.html

(Typed commands are in italics.)

CSE403: CVS and Logging 7

## Adding <sup>a</sup> Module

- **C**vs checkout CVSROOT
- **Edit the ./CVSROOT/modules file** 
	- **Add the line describing your module and location**
	- **-** (eg. *project project/*)
- *cvs commit CVSROOT*
- *cd \$CVSROOT*
- *mkdir project* (make the project directory)
- $\blacksquare$  Set the file permissions (if necessary) with chgrp, chown, and chmod.

## Adding files

- **Checkout the module**
- **Add the new directories using cvs add**
- **Add the new files using cvs add**
- $\blacksquare$  Commit the new files

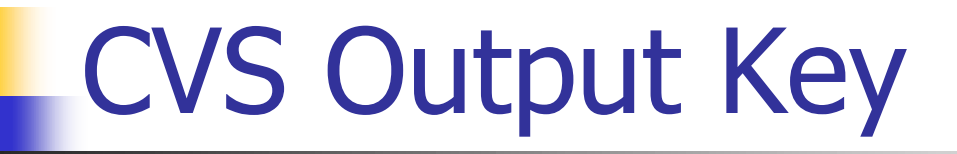

- ${\tt U}$  the file was brought up to date
- ${\tt P}$  the file was brought up to date via a patch
- ${\mathbf A}$  the file has been added
- $\, {\bf R} \,$  the file has been removed
- $\texttt{M}$  the file has not changed in the repository or it has changed in the repository but it was successfully merged
- ${\tt C}$  the is a conflict between the repository version and your version
- ? file note in repository, CVS does not know what to do with it

## Message Logging in Java

- **Chapter 13 of Tomcat**
- **DEXT 1.4 java.util.logging** 
	- **Extendard logging library**
- Jakarta Log4j
	- **previous "standard"**
- **System.out.println()** 
	- **Lazy man's technique**

## Why not System.out?

- No way of switching logging on or off at runtime
- **No way of specifying logging priority or** message severity apart from the message text
- **Lacks special functionality (like e-mailing an** administrator)
- **Nust be redirected into a file**
- **Nust be removed when the product is** released

# Logging Levels

- **Level.SEVERE (highest value)**
- **Level.WARNING**
- **Level.INFO**
- **Level.CONFIG**
- $\blacksquare$  Level.FINE
- $\blacksquare$  Level. FINER
- **Level.FINEST (lowest value)**

# Logging Classes

- **g** java.util.logging.\*
	- **Logger**
	- **Handler Classes** 
		- ConsoleHandler
		- **EileHandler**
		- SocketHandler
	- **E** Formatter Classes
		- SimpleFormatter
		- XMLFormatter

## Getting the Logger Object

- **Class Logger** 
	- **public static Logger getLogger(String name)**
- **Creates a new Logger object if one does not** already exist for *name*.
- If package type naming is used, then sub names inherit logging levels
	- **For example, "net.hydrus.test" would inherit the** logging level setting from "net.hydrus"

## Configuring the Logger

...

...

```
convLogger.setLevel(Level.INFO);
try {
    FileHandler logfile = new FileHandler("F:/Tomcat/logs/conv.log");
    logfile.setLevel(Level.INFO) ;
    logfile.setFormatter(new BasicFormatter());
    convLogger.addHandler(logfile) ;
    convLogger.setUseParentHandlers(false);
}
catch (IOException e) {
    convLogger.warning ("Failed to set up logfile") ;
}
```
## Logging Messages

- **Exercise Contracts** 
	- **public void severe(String msg)**
	- **public void warning (String msg)**
	- **public void info(String msg)**
	- **public void config(String msg)**
	- **public void fine(String msg)**
	- **public void finer(String msg)**
	- **-** public void finest(String msg)

## Jakarta Libraries

- http://jakarta.apache.org/
- **Cactus (unit testing)** 
	- http://jakarta.apache.org/cactus
- **Apache XML Project** 
	- http://xml.apache.org/
- **Regular Expressions (Regexp)**
- **Text Processing (ORO)**
- **Text Search Engine (Lucene)**

#### LCO1 Considerations

- **Be creative**
- **Nidlet Considerations** 
	- built-in GUI
	- **Exercise CHS**
	- **phone specific libraries**
- **Server Considerations** 
	- **E** servlet
	- **u** traditional server
	- database

# LCO1 Reminders

- What is it?
- $\blacksquare$  What does it do for us?
- **How is it supposed to work?**
- $\blacksquare$  Is it possible?
	- What is needed?
	- How do you intend to go about making it?
- **No is it for? Are there support people** involved in its functionality?
- $\blacksquare$  Be sure to ask the questions throughout and clarify when in doubt of clarity.

## Sneak Preview (Next Time)

- **Bug Tracking** 
	- **E** elementool.com
	- **g** fogbugz.com
- **L** Unit Testing
	- **JUnit (junit.sourceforge.net)**
	- **Jakarta Cactus**
- **Qther Tools...**